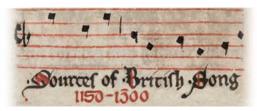

1 Interni festi gaudia GB-Cccc 253, ff.140v-141r

## Source and Contents

Only one song contained in the source, *Interni festi gaudia*. The scribe of the music is not the same as the text before. An elegantly designed and laid out page, well written. Initial I in blue occupies part of left margin; minor initials throughout are in red.

Clefs are D, round B and square B, frequently changing to accommodate the range on mostly three-line staves. Notes are in a darker ink than the brown-black stave lines.

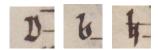

Text is written on alternate pre-ruled lines, and then the 3-line staves are fitted in above (the lowest and second stave lines are on either side of the pre-ruled text-line). Pre-ruled text-lines are about 6.5mm, so the systems are 13mm. Stave lines are straight, parallel and pretty evenly spaced – carefully done.

Stave increases to four lines on the penultimate and antipenultimate systems of f.140v to accommodate the range there. Well-spaced notes and no confusion of text and notes, despite relatively narrow systems.

## **Notation**

The notation is well-practised, fluid and occasionally slightly leaning. Virga and punctum used, puncta usually for relatively lower notes. The tail of the virga often protrudes above the note-head slightly (1a FESti).

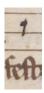

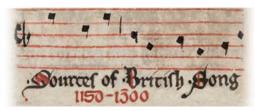

1 Interni festi gaudia GB-Cccc 253, ff.140v-141r

Clivis (3b suA) and cephalicus (3b IN) are distinct, the latter having a sloping head.

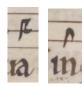

No opportunity for longer neumes until the melismatic **Amen**, where an extended climacus (traditional form, with three puncta after the virga), a pes, a pressus-type figure and the S-shaped neume (interpreted here as epiphonus joined to a punctum at the upper pitch) appear.

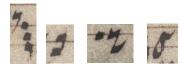

## References

For references on this source please see the DIAMM bibliography.

DIAMM maintains separate bibliographies for each source in the database, accessible in the main source record. The entire bibliography is also searchable and can be accessed through the 'Bibliography' link in the horizontal red bar directly under the DIAMM masthead.